RCCI & Private School: CNP Annual Report and Nonprogram Foods Revenue Tool

## **Administrative Review Training**

October 2020

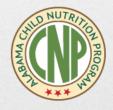

#### Steven Rylant

Senior Accountant Alabama State Department of Education Financial Management and Compliance

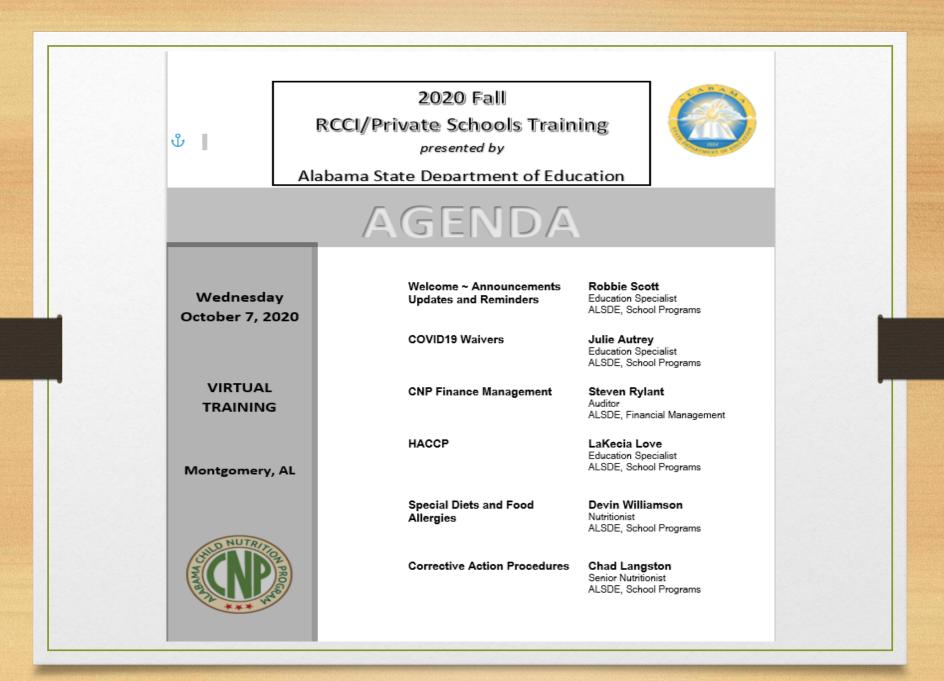

Click on the link below to access the recorded training: https://alsde.webex.com/alsde/lsr.php?RCID=eb04930782374dcc9afbc580f3e6928b

# **CNP** Annual Report

- Requested each October
- Report of revenues and expenditures for period October 1st through September 30th
- Due November 1st

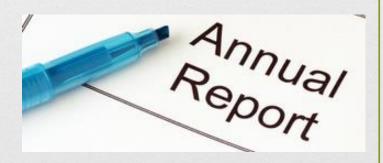

# **Annual Report Sections**

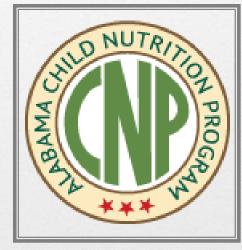

- I. Sponsor Information
- II. Revenues
- III. Expenditures
- IV. Net Cash Resources
- V. Signature

# Section I: Sponsor Information

Sponsor's Agreement Number

Sponsor's Name

# Section II: Revenue –Accrual

- A. School Lunch (USDA Reimbursement)
- B. Afterschool Snack (USDA Reimbursement)
- C. School Breakfast (USDA Reimbursement)
- D. Summer Food Service (SFSP)
- E. Child and Adult Care Food Program (CACFP)
- F. Value of USDA Commodities Received (1)
- G. CNP Rebates Statewide Purchasing and Commodities
- H. Daily Sales A la carte Other Revenues (Includes facility/employee, Reduced and Paid Students Charges)
- I. Other Revenues

# ANNUAL REPORT INSTRUCTIONS PRIVATE SCHOOLS AND RCCIs

## REVENUES

- **USDA REIMBURSEMENTS** (Items A E) Reimbursements must be itemized by categories listed on the report. Amounts earned for a **prior** year included in these amounts must be itemized on an attached sheet. Since this report is on a modified accrual basis, any amounts receivable at September 30<sup>th</sup>, must be included.
- <u>VALUE OF COMMODITIES RECEIVED</u> Please ensure that USDA commodities are properly accounted for and reported under revenues as well as included as part of expenditures.
- <u>CNP REBATES</u> Enter the amounts received during the fiscal year for Statewide Purchasing and Commodity Rebates.
- <u>DAILY SALES</u> A la carte Enter any Cash Sales amounts in the appropriate category, <u>For example:</u> Adult meal sales including facility/employee, reduced, and paid students charges.
- **<u>OTHER REVENUES</u>** Enter any income/revenue amounts not categorized above, including any general fund revenues used for CNP.
- **<u>TOTAL REVENUES</u>** Must be the total of individual revenue amounts listed (Items A I).

## REVENUES

• USDA REIMBURSEMENTS (Items A - E)

**Reimbursements** must be itemized by categories listed on the report. Amounts earned for a **prior year** included in these amounts must be itemized on an attached sheet. Since this report is on a modified accrual basis, any amounts receivable at **September 30<sup>th</sup>**, must be included.

#### **Revenue - Accrual**

**A. School Lunch** (USDA Reimbursement, Including Seamless Summer Option (SS0) revenues)

**B.** Afterschool Snack (USDA Reimbursement, Including Seamless Summer Option (SS0) revenues)

C. School Breakfast (USDA Reimbursement, Including Seamless Summer Option (SS0) revenues)

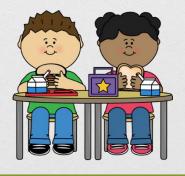

#### Revenue

- **D.** Summer Food Programs
- <u>Summer Food Service Program (SFSP)</u> Reimbursement
  - If the institution provides meals to another sponsor for the SFSP do not include vended/catered revenue earned. Vended revenue is reported under "Other Revenues."

## Revenue

- E. Child and Adult Care Food Program (CACFP)
- CACFP Reimbursement
  - If the institution provides meals to another sponsor for the CACFP do not include vended/catered revenue earned. Vended revenue is reported under "Other Revenues."

## Revenue

- F. Value of USDA Commodities Received
- Value of USDA Commodities Received Memo and Instructions
- <u>Commodity History Report</u> Use the Commodity History Report provided by the State Agency to enter the amount received.

|                                                             | STATE OF ALABAMA<br>DEPARTMENT OF EDUCATION                                                                                                    |
|-------------------------------------------------------------|----------------------------------------------------------------------------------------------------|
|                                                             | State Superintendent of Education                                                                                                    |
| Alabaria                                                    | October 1, 2019                                                                                                    |
| Alabama<br>State Board<br>of Education                      | MEMORANDUM                                                                                                    |
| Governor Kay wey<br>President                               | TO: Recipients of USDA Donated Foods<br>angulia S. Lovol                                                                                                    |
| Jackie Zeigler                                              | FROM: Angelice Lowe, Administrator<br>Food Distribution Programs                                                                                                    |
| District I<br>President Pro Tem                             | RE: History Report - Value of USDA Donated Foods<br>October 1, 2018 - September 30, 2019                                                                                                    |
| Tracie West<br>Olstrict II                                  | This fiscal year history report is provided to assist you in determining the value of the Federal Donated<br>Assistance (USDA Donated Foods/commodities) received by your agency during the past fiscal year.<br>During the year you may notice different prices on your FDP Form 11 and FDP Form 12 for the same donated<br>food on the same sales order number. The Form 11 contains anticipated purchase prices. In most cases, |
| Stephanie Ball<br>District II                               | once the USDA purchase the donated foods and they are actually received at our warehouses, their listed<br>prices are then final. Based on this information, we update the price on the Form 12 twice a year for all<br>donated foods received at our warehouses. This will ensure that the fiscal year end history report contains the<br>most current prices available.                                                          |
| Yvette M. Richardson, Ed.D.<br>District M                   | The history report shows the number of cases and value of each USDA donated foods we allocated to you,<br>but <i>does not</i> include the following:<br>(a) The difference between the number of cases <u>allocated</u> to your agency on the FDP Form 12 and the<br>number of cases you actually <u>received</u> . The only way to know this is to check the signed delivery                                                      |
| Ella B. Dell<br>District V                                  | <ul> <li>invoices showing the actual receipt of product against the amounts allocated on the Form 12.</li> <li>(b) The end of year transfers made between your agency and the warehouses (to deplete USDA donated foods <i>EOY Closeout</i> inventories). (Pull this information from your Confirmation of Transfer, which notates <i>EOY Closeout</i> in the justification section, provided by the state FDA office.)</li> </ul> |
| Cynthia McCarty, Ph.D.<br>District VI                       | In order to determine the value of Federal Donated Assistance (USDA Donated Foods/commodities): 1. Confirm from your signed delivery invoices that you received the donated food and amounts listed on the history report.                                                                                                    |
| Joff Newman<br>District VI<br>Vice President                | <ol> <li>Deduct the value of any cases shorted by the warehouse.</li> <li>Add the value of any "extra cases" received (above the amount listed on your FDP Form 12) from the warehouse.</li> <li>Add the value of any donated food transferred to your system from the warehouse as a part of the warehouse end of the year closeout. (You should have a copy of a Confirmation of Transfer</li> </ol>                             |
| Wayne Roynolds, Ed.D.<br>District VIII                      | <ul> <li>provided by the state FDA office that notates EOY Closeout in the justification section).</li> <li>If necessary, because the value of USDA donated foods are adjusted twice a year, you may process an EOY journal entry for "USDA Foods price adjustments throughout the year" as the justification for any other differences in price between your reporting system and the history report.</li> </ul>                  |
| Erio G. Mackey, Cd.D.<br>Secretary and<br>Executive Officer | Use the history report to determine the value of Federal Donated Assistance (USDA Donated Foods/commodities) received during the fiscal year. Retain a copy of the history report for review by the auditors. Should you have questions, feel free to contact this office at (334) 694-4659 or e-mail fooddist@alsde.edu.                                                                                                    |
|                                                             | AL                                                                                                    |

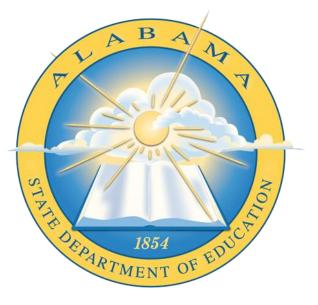

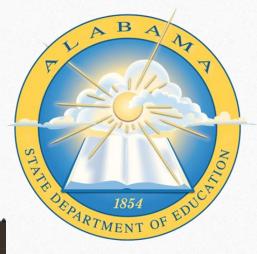

STATE DEPARTMENT OF EDUCATION COMMODITY HISTORY REPORT Commodity Value For the Period Oct 1,2019 thru Sep 30,2020

| Description                         | Material # | Sale Order # | Item #  | Arrival<br>Date | Cost /<br>Case | Case(s) | Value      |
|-------------------------------------|------------|--------------|---------|-----------------|----------------|---------|------------|
| RAISINS BOX-144/1.33 OZ             | 100293     | 5000602189   | 100     | 8/5/2020        | \$22.27        | 2       | \$44.54    |
| PEARS SLICES CAN-6/10               | 100224     | 5000509504   | 100     | 8/11/2020       | \$28.55        | 1       | \$28.55    |
| MIXED FRUIT CAN-6/10                | 100212     | 5000509459   | 100     | 8/13/2020       | \$30.13        | 1       | \$30.13    |
| PEARS SLICES CAN-6/10               | 100224     | 5000509503   | 100     | 8/13/2020       | \$28.55        | 1       | \$28.55    |
| CORN WHOLE KERNEL(LIQ) CAN-6/10     | 100313     | 5000512563   | 100     | 8/14/2020       | \$19.51        | 1       | \$19.51    |
| APPLE SLICES CAN-6/10               | 100206     | 5000602246   | 100     | 8/17/2020       | \$33.91        | 1       | \$33.91    |
| BEANS GREEN CAN-6/10                | 100307     | 5000512586   | 100     | 8/17/2020       | \$16.89        | 1       | \$16.89    |
| CORN FRZ CTN-30 LB                  | 100348     | 5000512573   | 100     | 8/17/2020       | \$16.54        | 1       | \$16.54    |
| PEAS GREEN CAN-6/10                 | 100315     | 5000512569   | 100     | 8/20/2020       | \$20.75        | 1       | \$20.75    |
| CHICKEN STRIPS FRZ CTN-30 LB        | 110462     | 5000616900   | 100     | 8/21/2020       | \$64.29        | 1       | \$64.29    |
| PORK PULLED CKD PKG-8/5 LB          | 110730     | 5000586486   | 200     | 8/24/2020       | \$113.12       | 1       | \$113.12   |
| ORANGE JUICE SINGLE FRZ CUP-96/4 OZ | 110651     | 5000632590   | 200     | 8/25/2020       | \$11.78        | 1       | \$11.78    |
| CHICKEN STRIPS FRZ CTN-30 LB        | 110462     | 5000616911   | 100     | 8/28/2020       | \$64.29        | 1       | \$64.29    |
| PEACHES CLING CAN-6/10              | 100219     | 5000509497   | 100     | 8/28/2020       | \$29.86        | 1       | \$29.86    |
| ORANGE JUICE SINGLE CTN-70/4 OZ     | 100277     | 5000603325   | 100     | 9/4/2020        | \$8.03         | 1       | \$8.03     |
| ORANGE JUICE SINGLE CTN-70/4 OZ     | 100277     | 5000603326   | 100     | 9/11/2020       | \$8.03         | 1       | \$8.03     |
| CORN WHOLE KERNEL(LIQ) CAN-6/10     | 100313     | 5000512564   | 100     | 9/21/2020       | \$19.66        | 1       | \$19.66    |
| CORN WHOLE KERNEL(LIQ) CAN-6/10     | 100313     | 5000586483   | 100     | 9/21/2020       | \$19.66        | 1       | \$19.66    |
| CHICKEN STRIPS FRZ CTN-30 LB        | 110462     | 5000586501   | 200     | 9/25/2020       | \$64.29        | 1       | \$64.29    |
| CORN FRZ CTN-30 LB                  | 100348     | 5000512574   | 100     | 9/28/2020       | \$16.02        | 1       | \$16.02    |
| PEACHES CLING CAN-6/10              | 100219     | 5000509499   | 100     | 9/29/2020       | \$29.73        | 1       | \$29.73    |
| RAISINS BOX-144/1.33 OZ             | 100293     | 5000602192   | 100     | 9/29/2020       | \$22.27        | 2       | \$44.54    |
|                                     |            | (            |         |                 |                |         |            |
|                                     |            | ```          | Total : |                 |                |         | \$3,813.88 |

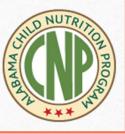

In order to determine the value of Federal Donated Assistance (USDA Donated Foods/commodities):

- Confirm from your signed delivery invoices that you received the donated food and amounts listed on the history report.
- 2. Deduct the value of any cases shorted by the warehouse.
- Add the value of any "extra cases" received (above the amount listed on your FDP Form 12) from the warehouse.
- 4. Add the value of any donated food transferred to your system from the warehouse as a part of the warehouse end of the year closeout. (You should have a copy of a Confirmation of Transfer provided by the state FDA office that notates EOY Closeout in the justification section).
- If necessary, because the value of USDA donated foods are adjusted twice a year, you may
  process an EOY journal entry for "USDA Foods price adjustments throughout the year" as the
  justification for any other differences in price between your reporting system and the history report.

Use the history report to determine the value of Federal Donated Assistance (USDA Donated Foods/commodities) received during the fiscal year. Retain a copy of the history report for review by the auditors. Should you have questions, feel free to contact this office at (334) 694-4659 or e-mail fooddist@alsde.edu.

### Revenue

G. CNP Rebates - Statewide Purchasing and Commodities

• Enter the amount of CNP Rebates received from the State Agency

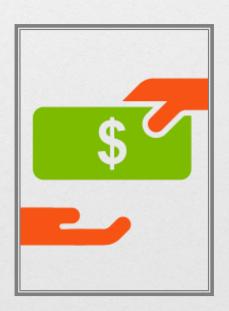

#### Revenue

H. DAILY SALES - A la carte

Enter any Cash Sales amounts in the appropriate category. (Includes facility/employee Charges and Reduced and Paid Students Charges )

For example:

Adult meal sales (including facility charges)

If the institution provides meals to its reduced students, paid students and staff as a benefit at no cost to the staff or students, then the institution must account for each meal served and charge those meals at the appropriate rate as d*e*fined in the FNS Instruction 782-5 Rev. 1 "Pricing of Adult Meals in the NSLP and SBP."

#### Revenue

#### I. OTHER REVENUES

Enter any income/revenue amounts not categorized above, including any general fund revenues used for CNP.

#### For example:

- If the institution caters events using food purchased with USDA CNP funds, the proceeds for those events must be accounted for in the CNP fund and reported under "Other Revenues."
- If the institution provides meals to another sponsor for the SFSP and/or CACFP. Report vended revenue earned under "Other Revenues."

# **CNP** Annual Report

## Section III. Expenditures –Accrual

• All expenditures relating to Revenues in Section II

## Section IV. Net Cash Resources

• CNP fund balance as of September 30th

## Section V. Signature and Date

• Authorized person per sponsor application

## CHILD NUTRITION ANNUAL REPORT INSTRUCTIONS PRIVATE SCHOOLS AND RCCIs

## Section III: EXPENDITURES

## • TOTAL EXPENDITURES

All School Food Authorities (SFAs) must report Total Expenditures. Since this report is on a modified accrual basis, any amounts payable at September 30th, must be included.

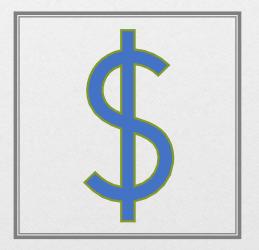

## ANNUAL REPORT INSTRUCTIONS PRIVATE SCHOOLS AND RCCIs

## Section IV. Net Cash Resources

• This amount must equal the **Net Cash Resources** reflected on your accounting records as of September 30th.

**NOTE:** This is the balance per bank statement or fund account as of September 30th.

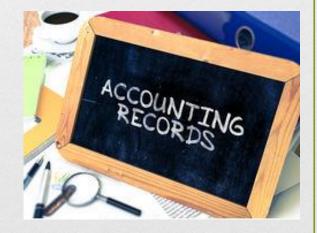

# **CNP** Annual Report

|    |       |                 |                                         | Alaba        |            | ate Depa       |            |            |             | on            |         |
|----|-------|-----------------|-----------------------------------------|--------------|------------|----------------|------------|------------|-------------|---------------|---------|
|    |       |                 |                                         |              | Child      | Nutrition Prog |            | nnual Rep  | ort         |               |         |
|    |       |                 |                                         |              |            |                | 2019       |            |             |               |         |
|    |       |                 |                                         |              | October    | 1, 2018 throu  | gh Ser     | ptember 30 | , 2019      |               |         |
|    |       |                 |                                         |              |            |                |            |            |             |               |         |
| I. | A     | SREEMENT N      | UMBER                                   |              |            |                |            |            |             |               |         |
|    | NZ    | ME OF SPO       | NSOPING                                 |              | CV/SCH     |                | тит        | ON         |             |               |         |
|    |       |                 |                                         | AGEI         | chisch     | OOLMISH        |            |            |             |               |         |
|    |       |                 |                                         |              |            | 1              |            |            |             |               |         |
|    |       |                 |                                         |              |            |                |            |            |             |               |         |
|    |       | The amount r    |                                         |              |            |                |            |            |             |               |         |
|    |       | supported b     |                                         |              |            |                |            |            |             |               |         |
|    |       | supplies, and   |                                         |              |            |                |            |            |             |               |         |
|    |       | properly supp   |                                         |              |            | ures must i    | e and      | owable C   | NF expen    | untures and i | nust be |
|    |       | property supp   | Joiled by                               | aocannei     | intertoin. |                |            |            |             |               |         |
|    | RE    | VENUES          |                                         |              |            |                |            |            |             |               |         |
|    | _     | Description     |                                         |              |            |                |            |            |             |               |         |
|    | Α.    | School Lunch    | l i i i i i i i i i i i i i i i i i i i |              |            |                | \$         |            |             |               |         |
|    | В.    | After-school S  | nack                                    |              |            |                |            |            |             |               |         |
|    | C.    | School Break    | fast                                    |              |            |                |            |            |             |               |         |
|    | D.    | Summer Food     | d Service                               |              |            |                |            |            |             | _             |         |
|    | E.    | Child and Adu   | It Care Fo                              | od Proar     | am (CAC    | (FP)           |            |            |             |               |         |
|    |       | Value of USD/   |                                         |              |            |                | -          |            |             |               |         |
|    |       | CNP Rebates     |                                         |              | -          |                | ties -     |            |             | _             |         |
|    |       | Daily Sales - A |                                         | ie i arem    | aoing an   | a commoa       | - 100      |            |             | _             |         |
|    |       | Other Revenu    |                                         |              |            |                | -          |            |             | —             |         |
|    | I.    |                 |                                         |              |            |                | -          |            |             | _             |         |
|    |       | 10              | OTAL REV                                | VENUES       | >          |                | \$         |            |             | _             |         |
|    |       |                 |                                         |              |            |                |            |            |             |               |         |
| п. | тс    | DTAL EXPEN      | DITURES                                 |              |            |                | \$         |            |             |               |         |
|    |       |                 |                                         |              |            |                |            |            |             |               |         |
|    | NIE   | T CASH RES      | OUDCES                                  | @ 9/3        | 0/2010     |                | \$         |            |             |               |         |
| -  | T. T. |                 | SUGREES                                 | <u>e</u> 3/3 | 0/2015     |                | • <u>-</u> |            | -           |               |         |
|    |       |                 |                                         |              |            |                |            |            |             |               |         |
|    |       |                 |                                         |              |            |                |            |            |             |               |         |
| v. |       | ertify that the |                                         |              |            |                |            |            |             |               |         |
|    | an    | d that accoun   | ting recor                              | ds and o     | locumen    | nts are avai   | able       | to suppo   | rt these ar | nounts repo   | rted.   |
|    |       |                 |                                         |              |            |                |            |            |             |               | 1.21    |
|    |       |                 |                                         |              |            |                |            |            |             |               |         |

TR

RO

## Nonprogram Foods Revenue Tool

## **Purpose:**

To ensure that revenues from the sale of nonprogram foods generate at least the same proportion of SFA's revenues as they contribute to SFA's food costs.

 Refer to Memo Code: SP20-2016 "Nonprofit School Food Service Account Nonprogram Food Revenue Requirements" December 23, 2015

# Total Nonprogram Food Revenue RCCI's and Private Schools

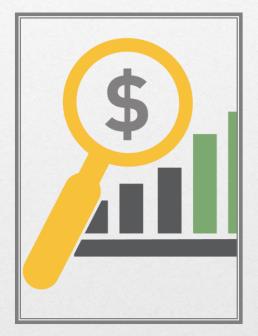

Total Nonprogram Food Revenue is calculated by adding all adult meals, vended meals, catering activity and A la carte sales for the Fiscal Year October 1<sup>st</sup> through September 30<sup>th</sup>. Revenue from nonprogram foods must be equal to or greater than cost of nonprogram foods.

## SFAs are required to ensure:

- All revenue from the sale of nonprogram foods accrues to the nonprofit school food service account.
- Revenue available to support the production of reimbursable school meals does not subsidize the sale of non-program foods.

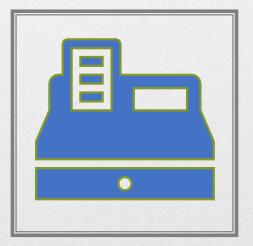

# Who is required to complete a Non-Program Food Revenue Tool?

SFAs that sell food outside of the reimbursable meal to students and/or adults are required to complete a non-program food revenue tool.

- A la Carte
- Adult Meals
- Second Meals Served
- Catering
- Vending
- Other

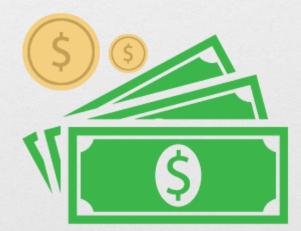

# The Basics

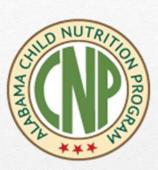

The % of nonprogram food revenue to total revenue must be equal to or greater than the % of nonprogram food cost to total food cost.

Nonprogram Food Revenue

Total Program Revenue

Nonprogram Food Cost

Total Food Cost

# Where to Get the Numbers

## **Total Revenue**

Private Schools and RCCIs
 Child Nutrition Program Annual Report (CNPAR)

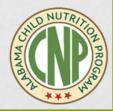

## **Revenues**:

- Program (reimbursable meals)
  - A. School Lunch
  - B. After-school Snack
  - C. School Breakfast

## Nonprogram

- H. Daily Sales A la carte
- I. Other Revenues

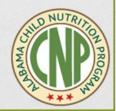

# Where to Get the Numbers

## **Total Food Cost**

• Child Nutrition - Purchased Food minus CNP Rebates

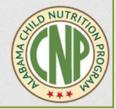

# Nonprogram Food Cost RCCIs and Private Schools

## **Expenditures**:

- Program
  - Plate cost times number of meals served by type (Breakfast, Lunch, and Snack)

## Nonprogram

- Plate cost times number of A La Carte Meal Equivalents and adult meals served by type (Breakfast, Lunch, and Snack)
- Refer to the attached adult meal price guide to calculate plate cost rate per meal type.

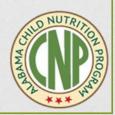

# Nonprogram Food Cost

- Gather Total Meals Claimed for the Fiscal Year October 1<sup>st</sup> through September 30<sup>th</sup> of prior fiscal year.
- Download <u>Plate Cost Calculation Worksheet</u> to generate NonProgram Food Cost.

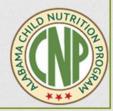

# Nonprogram Food Cost

 <u>Plate Cost Calculation Worksheet</u> – Is located in the online application site data/monthly claim link, click on the "Download Plate Cost" link

|  | Revision | n: O     |                  | Safety        | Net: YES <sup>F</sup> | Performa                                         | Reimburs<br>YE        | ement [NSLP<br>S                               | 7 cents]                  | Month:                      | Februa | ry 2020         |                    | <b>00</b> 0 |
|--|----------|----------|------------------|---------------|-----------------------|--------------------------------------------------|-----------------------|------------------------------------------------|---------------------------|-----------------------------|--------|-----------------|--------------------|-------------|
|  | Revision | Status   | Decision<br>Date | Start<br>Date | End Date              | Submitted<br>By                                  | Signata.<br>Authority | Submission<br>Pate                             | Created<br>By             | Creation<br>Date            | View   | Rev<br>Comments | Submission<br>Type | Note        |
|  | 0        | Approved | 03/16/2020       | 02/03/2020    | 02/28/2020            | <u>tionen alle</u>                               |                       | 03/11/2020                                     | Z                         | 3/10/2020<br>11:31:07<br>AM |        |                 | Sponsor            |             |
|  |          |          | F                | the error     | being correc          | ou must enter<br>ted and the si<br>t change enro | te(s). Also inc       | n the box above<br>licate if the char<br>bles. | . The com<br>Ige will inc | ment mu.                    |        |                 | Calculation W      | orkshi      |
|  |          |          |                  |               |                       |                                                  |                       |                                                |                           |                             |        |                 |                    | /           |

## Information Needed

- 1. Total number of Breakfast served for the Fiscal year.
- 2. Total number of Lunches served for the Fiscal year.
- 3. Total number of Snacks served for the Fiscal year.
- 4. Total A La Carte sales for the Fiscal year.

Fiscal year for SFA's is October 1<sup>st</sup> through September 30<sup>th</sup>.

# CNP Annual Report

|    |                                                                                                    | AI                                                                     | abama St                            | ate Depai         | rtme   | nt of Education    | on                |         |
|----|----------------------------------------------------------------------------------------------------|------------------------------------------------------------------------|-------------------------------------|-------------------|--------|--------------------|-------------------|---------|
|    |                                                                                                    |                                                                        |                                     | Nutrition Progr   |        |                    |                   |         |
|    |                                                                                                    |                                                                        | ornid                               | FY 2              |        | nuarreport         |                   |         |
|    |                                                                                                    |                                                                        | October                             | 1, 2019 throug    | h Sept | ember 30, 2020     |                   |         |
|    |                                                                                                    |                                                                        |                                     |                   |        |                    |                   |         |
|    |                                                                                                    |                                                                        |                                     |                   |        |                    |                   |         |
| ۰. | AGREEMENT NU                                                                                                    | MBER                                                                   |                                     |                   |        |                    |                   |         |
|    | NAME OF SPON                                                                                                    | SORING AC                                                              | GENCY/SCH                           | OOL/INSTIT        | гитю   | <b>N</b>           |                   |         |
|    |                                                                                                    |                                                                        |                                     |                   |        |                    |                   |         |
|    |                                                                                                    |                                                                        |                                     |                   |        |                    |                   |         |
|    | -                                                                                                    |                                                                        |                                     |                   |        |                    |                   |         |
|    |                                                                                                    |                                                                        |                                     |                   |        | d net cash resou   |                   |         |
|    |                                                                                                    |                                                                        |                                     |                   |        | AND RECORD CI      |                   | in      |
|    | broad program                                                                                                    | revenue and                                                            | d expenditure                       | e categories      | such   | as salaries, fring | e benefits, food, |         |
|    |                                                                                                    |                                                                        |                                     |                   |        | wable CNP expen    |                   | t be    |
|    | properly suppo                                                                                                    |                                                                        |                                     |                   | ano    | inable of a copen  | and the and the   |         |
|    | property suppe                                                                                                    | nica by abo                                                            | amentation.                         |                   |        |                    |                   |         |
|    | REVENUES                                                                                                    |                                                                        |                                     |                   |        |                    |                   |         |
| 2  | Description                                                                                                    |                                                                        |                                     |                   |        |                    |                   |         |
|    | A. School Lunch                                                                                                    |                                                                        |                                     |                   | s      | 10000              | Program Reve      | enue    |
|    | B. After-school Sn                                                                                                   | ack                                                                    |                                     |                   |        | 500                |                   |         |
|    | C. School Breakfa                                                                                                    | st                                                                     |                                     |                   |        | 4500               |                   |         |
|    |                                                                                                    |                                                                        |                                     |                   |        |                    |                   |         |
|    | D. Summer Front                                                                                                    | Convico                                                                |                                     |                   | _      |                    | _                 |         |
|    | D. Summer Food                                                                                                    |                                                                        |                                     | 000               |        |                    |                   |         |
|    | E. Child and Adult                                                                                                   | Care Food F                                                            |                                     |                   | _      |                    | _                 |         |
|    | E. Child and Adult<br>F. Value of USDA                                                                               | Care Food F<br>Commoditie                                              | s Received (                        | 1)                | -      |                    | _                 |         |
|    | E. Child and Adult                                                                                                   | Care Food F<br>Commoditie                                              | s Received (                        | 1)                | ies _  |                    | _                 |         |
| _  | E. Child and Adult<br>F. Value of USDA                                                                               | Care Food F<br>Commoditie<br>Statewide P                               | s Received (                        | 1)                | ies    | <u>650</u>         | Nonprogram F      | Revenue |
|    | E. Child and Adult<br>F. Value of USDA<br>G. CNP Rebates -                                                           | Care Food F<br>Commoditie<br><u>Statewide P</u><br>la carte            | s Received (                        | 1)                | ies _  | <u>650</u><br>1000 | Nonprogram F      | Revenue |
|    | E. Child and Adult<br>F. Value of USDA<br>G. CNP Rebates -<br>H. Daily Sales - A<br>I. Other Revenue                 | Care Food F<br>Commoditie<br><u>Statewide P</u><br>la carte            | s Received (<br>urchasing an        | 1)<br>d Commoditi | ies _  |                    | Nonprogram F      | Revenue |
|    | E. Child and Adult<br>F. Value of USDA<br>G. CNP Rebates -<br>H. Daily Sales - A<br>I. Other Revenue                 | Care Food F<br>Commoditie<br>Statewide P<br>la carte<br>s              | s Received (<br>urchasing an        | 1)<br>d Commoditi |        | 1000               | Nonprogram F      | Revenue |
|    | E. Child and Adult<br>F. Value of USDA<br>G. CNP Rebates -<br>H. Daily Sales - A<br>I. Other Revenue                 | Care Food F<br>Commoditie<br>Statewide P<br>la carte<br>s<br>TAL REVEN | s Received (<br>urchasing an        | 1)<br>d Commoditi | \$     | 1000               | Nonprogram F      | Revenue |
|    | E. Child and Adult<br>F. Value of USDA<br>G. CNP Rebates -<br>H. Daily Sales - A<br>I. Other Revenue                 | Care Food F<br>Commoditie<br>Statewide P<br>la carte<br>s<br>TAL REVEN | s Received (<br>urchasing an        | 1)<br>d Commoditi |        | 1000               | Nonprogram F      | Revenue |
|    | E. Child and Adult<br>F. Value of USDA<br>G. CNP Rebates -<br>H. Daily Sales - A<br>I. Other Revenue                 | Care Food F<br>Commoditie<br>Statewide P<br>la carte<br>s<br>TAL REVEN | s Received (<br>urchasing an        | 1)<br>d Commoditi | \$     | 1000               | Nonprogram F      | Revenue |
| 1. | E. Child and Adult<br>F. Value of USDA<br>G. CNP Rebates -<br>H. Daily Sales - A<br>I. Other Revenue<br>TOTAL EXPEND | Care Food F<br>Commoditie<br>Statewide P<br>la carte<br>S<br>TAL REVEN | s Received (<br>urchasing an<br>UES | 1)<br>d Commoditi | s<br>s | 1000               | Nonprogram P      | Revenue |
| 1. | E. Child and Adult<br>F. Value of USDA<br>G. CNP Rebates -<br>H. Daily Sales - A<br>I. Other Revenue                 | Care Food F<br>Commoditie<br>Statewide P<br>la carte<br>S<br>TAL REVEN | s Received (<br>urchasing an<br>UES | 1)<br>d Commoditi | \$     | 1000               | Nonprogram F      | Revenue |
| 1. | E. Child and Adult<br>F. Value of USDA<br>G. CNP Rebates -<br>H. Daily Sales - A<br>I. Other Revenue<br>TOTAL EXPEND | Care Food F<br>Commoditie<br>Statewide P<br>la carte<br>S<br>TAL REVEN | s Received (<br>urchasing an<br>UES | 1)<br>d Commoditi | s<br>s | 1000               | Nonprogram P      | Revenue |

## **Revenues & Cost Calculator**

|                       |                     | Non-Progra  | <mark>m Reven</mark> i | ues       |          |            |         |               | Total Food  | Cost     |          |
|-----------------------|---------------------|-------------|------------------------|-----------|----------|------------|---------|---------------|-------------|----------|----------|
| Catering/Vending      | Amount              | Adult Meals | Amount                 | 2nd Meals | Amount   | A La Carte | Amount  | Food Purchase |             | Rebates  | Amount   |
|                       | \$1,000.00          |             | \$500.00               |           | \$100.00 |            | \$50.00 |               | \$10,000.00 |          | \$500.00 |
|                       |                     |             |                        |           |          |            |         |               |             |          |          |
|                       |                     |             |                        |           |          |            |         |               |             |          |          |
|                       |                     |             |                        |           |          |            |         |               |             |          |          |
|                       |                     |             |                        |           |          |            |         |               |             |          |          |
|                       |                     |             |                        |           |          |            |         |               |             |          |          |
|                       |                     |             |                        |           |          |            |         |               |             |          |          |
|                       |                     |             |                        |           |          |            |         |               |             |          |          |
|                       |                     |             |                        |           |          |            |         |               |             |          |          |
|                       |                     |             |                        |           |          |            |         |               |             | <u> </u> |          |
|                       |                     |             |                        |           |          |            |         |               |             | <b> </b> |          |
|                       |                     |             |                        |           |          |            |         |               |             | <b> </b> |          |
|                       |                     |             |                        |           |          |            |         |               |             | <b> </b> |          |
|                       | 4                   |             | 4                      |           | 4        |            | 4== ==  |               | 4           |          | 4        |
| Totals                | \$1,000.00          | Totals      | \$500.00               |           | \$100.00 |            | \$50.00 | Total         | \$10,000.00 | Total    | \$500.00 |
|                       |                     |             | <u>ا</u>               | lotal No  |          | m Food Rev | enues   | >             | $\frown$    |          |          |
|                       |                     |             |                        |           | \$1,65   | 0.00       |         |               | - (         |          | ood Cost |
| Total Revenue         | -                   |             |                        | $\sim$    |          |            |         |               |             | Ş9,5     | 00.00    |
| USDA Reimbursement    | \$15,000.00         |             |                        |           |          |            |         |               |             |          |          |
| Catering/Vending      | \$1,000.00          |             |                        |           |          |            |         |               |             |          |          |
| Adult Meals           | \$500.00            |             |                        |           |          |            |         |               |             |          |          |
| 2nd Meals             | \$100.00            |             |                        |           |          |            |         |               |             |          |          |
| A la Carte            | \$50.00             |             | -                      |           |          |            |         |               |             |          |          |
| Reduced/Paid Students | \$0.00              |             | Total F                | Revenues  | $\sim$   |            |         |               |             |          |          |
| Total                 | \$16,650.00         | (           |                        | 650.00    |          |            |         |               |             |          |          |
|                       | <i>φ</i> 10,000,000 |             | ¥10,                   |           |          |            |         |               |             |          |          |

## Total Program Meal Counts for Fiscal Year End

| Sponsor Name 💌 | Sponsor Code 💌 | Program Month 💌 | SN Brk Total Meals 💌 | Lnch Total Meals 💌 | Snack |
|----------------|----------------|-----------------|----------------------|--------------------|-------|
| RCCI           | ZZZ-0000       | October, 2016   | 100                  | 250                | 25    |
| RCCI           | ZZZ-0001       | November, 2016  | 100                  | 250                | 25    |
| RCCI           | ZZZ-0002       | December, 2016  | 100                  | 250                | 25    |
| RCCI           | ZZZ-0003       | January, 2017   | 100                  | 250                | 25    |
| RCCI           | ZZZ-0004       | February, 2017  | 100                  | 250                | 25    |
| RCCI           | ZZZ-0005       | March, 2017     | 100                  | 250                | 25    |
| RCCI           | ZZZ-0006       | April, 2017     | 100                  | 250                | 25    |
| RCCI           | ZZZ-0007       | May, 2017       | 100                  | 250                | 25    |
| RCCI           | ZZZ-0008       | June, 2017      | 100                  | 250                | 25    |
| RCCI           | ZZZ-0009       | July, 2017      | 100                  | 250                | 25    |
| RCCI           | ZZZ-0010       | August, 2017    | 100                  | 250                | 25    |
| RCCI           | ZZZ-0011       | September, 2017 | 100                  | 250                | 25    |
|                |                |                 | 1200                 | 3000               | 300   |

## **Plate Cost Calculator**

|                                    | $\sim$     |                               | $\frown$ |                        |
|------------------------------------|------------|-------------------------------|----------|------------------------|
| Total Food Cost                    | \$9,500.00 | Total Breakfast Served        | 3000     | Total Meal Equivalents |
| Total Non-Food Cost                | \$0.00     | Total Lunch Served            | 1200     | 3850.00                |
| Total Expenditures                 | \$9,500.00 | Total Number of Snacks        | 300      | Food cost per meal Eq  |
| % of meals Breakfast               | 51.95%     | A la Carte Meal Equivalents   | 550      | \$2.47                 |
| % of meals Lunch                   | 31.17%     |                               |          | Non-Food Cost/Meal Eq  |
|                                    | $\sim$     | Non-Food Cost/B'fast(MEQ)     | \$0.00   | \$0.00                 |
| A la Carte Sales                   | \$1,650.00 | Non-Food Cost/Lunch(MEQ)      | \$0.00   | Meals Per Labor Hour   |
|                                    | $\bigcirc$ | Non-Food Cost/Snack(MEQ)      | \$0.00   | #DIV/0!                |
| Breakfast Plate Cost (Food)        | \$1.65     | Non-Food Cost/A la Carte(MEQ) | \$0.00   |                        |
| Lunch Plate Cost (Food)            | \$2.47     |                               |          |                        |
| Food Cost per Snack                | \$0.82     |                               |          |                        |
| Food Cost per \$3 A la Carte Sales | \$2.47     |                               |          |                        |
| Total Non-Program Food Cost        | \$1,357.14 |                               |          |                        |
| Adult/Visitor meal Revenue/Meal    | (\$2.47)   |                               |          |                        |
| Adult/Visitor meal price           |            |                               |          |                        |
| Total Breakfast Cost/meal          | \$1.65     |                               |          |                        |
| Total Lunch Cost/meal              | \$2.47     |                               |          |                        |
| Total Snack Cost/meal              | \$0.82     |                               |          |                        |
| Total A la Carte Cost/\$3          | \$2.47     |                               |          |                        |

#### Plate Cost Calculator

- Enter the Total Food Cost
- Enter the A la carte revenue
- Enter the Total meals served for the Fiscal Year
  - Breakfast
  - Lunch
  - Snack

#### Plate Cost Calculator

- The plate cost of each meal is automatically calculated for each meal type.
  - Use the plate cost rate for each meal type to calculated the total reimbursable meal cost.
    - Multiple the total meals served by the plate cost rate for each meal type
    - Add the totals together for the total reimbursable meal cost.

#### Totals needed to calculate the Total Reimbursable Meal Cost

| То         | tal Cost for     | reimbursable M  | eals Calculation | 1 |
|------------|------------------|-----------------|------------------|---|
|            |                  |                 |                  |   |
| Tota       | al Breakfast     | Served          | 3000             |   |
| Тс         | tal Lunch Served |                 | 1200             |   |
| Тс         | otal Snack Se    | erved           | 300              |   |
|            |                  |                 |                  |   |
|            |                  |                 |                  |   |
| Meals Type | # of meals       | Plate cost rate | Total revenue    |   |
| Breakfast  | 3000             | \$1.65          | \$4,950.00       |   |
| unch       | 1200             | \$2.47          | \$2,964.00       |   |
| Snack      | 300              | \$0.82          | \$246.00         |   |
| Total Cos  | t of Reimbu      | rsable meals    | \$8,160.00       |   |
|            |                  |                 |                  | / |

Totals needed to complete the Nonprogram Food Revenue Tool

- 1. Cost for Reimbursable Meal Food
- 2. Cost of Nonprogram Food
- 3. Total Food Costs (This is a calculated filled and does not need to be entered into the tool)
- 4. Total Nonprogram Food Revenue
- 5. Total Revenue

#### 1. Cost for Reimbursable Meal Food

| То         | tal Cost for  | reimbursable M  | eals Calculation | 1 |
|------------|---------------|-----------------|------------------|---|
| Tota       | al Breakfast  | Served          | 3000             |   |
| Тс         | tal Lunch Se  | erved           | 1200             |   |
| Тс         | otal Snack Se | erved           | 300              |   |
|            |               |                 |                  |   |
|            |               |                 |                  |   |
| Meals Type | # of meals    | Plate cost rate | Total revenue    |   |
| Breakfast  | 3000          | \$1.65          | \$4,950.00       |   |
| Lunch      | 1200          | \$2.47          | \$2,964.00       |   |
| Snack      | 300           | \$0.82          | \$246.00         |   |
| Total Cos  | t of Reimbu   | rsable meals    | \$8,160.00       | > |
|            |               |                 |                  | / |

#### 2. Cost of Nonprogram Food

- Calculation for the Nonprogram Food Cost
  - Total Food Cost less Total Reimbursable Food Coast equals Total Nonprogram Food Cost.

| \$9,500.00 |
|------------|
| \$8,160.00 |
| \$1,340.00 |
|            |

#### 3. Total Food Costs

|                       |             |             | -        |           | -        |            |         |   |               |             |          |          |              |
|-----------------------|-------------|-------------|----------|-----------|----------|------------|---------|---|---------------|-------------|----------|----------|--------------|
| - · · · · ·           |             | Non-Progra  |          |           |          |            |         |   | -             | Total Food  |          |          | $\mathbf{X}$ |
| Catering/Vending      | Amount      | Adult Meals |          | 2nd Meals |          | A La Carte |         |   | Food Purchase | A           | Rebates  |          |              |
|                       | \$1,000.00  |             | \$500.00 |           | \$100.00 |            | \$50.00 | / |               | \$10,000.00 |          | \$500.00 |              |
|                       |             |             |          |           |          |            |         |   |               |             |          |          |              |
|                       |             |             |          |           |          |            |         |   |               |             |          |          |              |
|                       |             |             |          |           |          |            |         |   |               |             |          |          |              |
|                       |             |             |          |           |          |            |         |   |               |             |          |          |              |
|                       |             |             |          |           |          |            |         |   |               |             |          |          |              |
|                       |             |             |          |           |          |            |         |   |               |             |          |          |              |
|                       |             |             |          |           |          |            |         |   |               |             |          |          |              |
|                       |             |             |          |           |          |            |         |   |               |             |          |          |              |
|                       |             |             |          |           |          |            |         |   |               |             |          |          |              |
|                       |             |             |          |           |          |            |         |   |               |             |          |          |              |
|                       |             |             |          |           |          |            |         |   |               |             |          |          |              |
|                       |             |             |          |           |          |            |         | 1 |               |             |          |          |              |
| Totals                | \$1,000.00  | Totals      | \$500.00 | Totals    | \$100.00 | Totals     | \$50.00 |   | Total         | \$10,000.00 | Total    | \$500.00 | 1            |
|                       |             |             |          | Total No  | n-Progra | n Food Rev | enues   |   | $\backslash$  |             |          |          |              |
|                       |             |             |          |           | \$1,65   | 0.00       |         |   | $\mathbf{X}$  |             | Total Fo | od Cost  | /            |
|                       |             |             |          |           |          |            |         |   |               |             | \$9,50   | 0.00     | /            |
| Total Revenue         | -           |             |          |           |          |            |         |   |               |             |          |          |              |
| USDA Reimbursement    | \$15,000.00 |             |          |           |          |            |         |   |               |             |          |          |              |
| Catering/Vending      | \$1,000.00  |             |          |           |          |            |         |   |               |             |          |          |              |
| Adult Meals           | \$500.00    |             |          |           |          |            |         |   |               |             |          |          |              |
| 2nd Meals             | \$100.00    |             |          |           |          |            |         |   |               |             |          |          |              |
| A la Carte            | \$50.00     |             |          |           |          |            |         |   |               |             |          |          |              |
| Reduced/Paid Students | \$0.00      |             |          | Revenues  |          |            |         |   |               |             |          |          |              |
| Total                 | \$16,650.00 |             | \$16,    | 650.00    |          |            |         |   |               |             |          |          |              |

#### 4. Total Nonprogram Food Revenue

| Alabai                                                            | na State Departmer                     |                | on                  |
|-------------------------------------------------------------------|----------------------------------------|----------------|---------------------|
|                                                                   | Child Nutrition Program Ann<br>FY 2020 | ual Report     |                     |
| c                                                                 | October 1, 2019 through Septe          | mber 30, 2020  |                     |
|                                                                   |                                        |                |                     |
| I. AGREEMENT NUMBER                                               |                                        |                |                     |
|                                                                   |                                        |                |                     |
| NAME OF SPONSORING AGENCY                                         | //SCHOOL/INSTITUTIO                    | N              |                     |
|                                                                   |                                        |                |                     |
|                                                                   |                                        |                |                     |
| The amount reported for revenue                                   |                                        |                |                     |
| supported by accounting record                                    |                                        |                |                     |
| broad program revenue and expe                                    |                                        |                |                     |
| supplies, and equipment. All ex<br>properly supported by document |                                        | able CNP exper | ditures and must be |
| property supported by document                                    | auon.                                  |                |                     |
| II. REVENUES                                                      |                                        |                |                     |
| Description                                                       |                                        |                |                     |
| A. School Lunch                                                   | \$                                     | 10000          | Program Revenue     |
| B. After-school Snack                                             |                                        | 500            |                     |
| C. School Breakfast                                               |                                        | 4500           |                     |
| D. Summer Food Service                                            |                                        |                |                     |
| E. Child and Adult Care Food Program                              | m (CACFP)                              |                |                     |
| F. Value of USDA Commodities Rece                                 | eived (1)                              |                |                     |
| G. CNP Rebates - Statewide Purchas                                | sing and Commodities                   |                |                     |
| H. Daily Sales - A la carte                                       |                                        | 650            | Nonprogram Revenue  |
| I. Other Revenues                                                 |                                        | 1000           |                     |
| TOTAL REVENUES                                                    | S                                      | 16650          |                     |
|                                                                   |                                        |                |                     |
| TOTAL EXPENDITURES                                                | \$                                     |                |                     |
| III. TOTAL EXPENDITURES                                           |                                        |                |                     |
| III. TOTAL EXPENDITURES                                           |                                        |                |                     |
|                                                                   | /2020 6                                |                |                     |
| III. TOTAL EXPENDITURES                                           | /2020 \$                               |                |                     |
|                                                                   | /2020 \$                               |                |                     |
|                                                                   |                                        |                | f mu la nula des    |

#### 5. Total Revenue

|                                             | e Departmer         | nt of Educat    | ion                   |
|---------------------------------------------|---------------------|-----------------|-----------------------|
|                                             | trition Program Ann |                 |                       |
|                                             | FY 2020             |                 |                       |
| October 1, 2                                | 019 through Septer  | mber 30, 2020   |                       |
|                                             |                     |                 |                       |
| AGREEMENT NUMBER                            | -                   |                 |                       |
| NAME OF SPONSORING AGENCY/SCHOO             | L/INSTITUTIO        | N               |                       |
|                                             |                     |                 |                       |
|                                             |                     |                 |                       |
| The amount reported for revenues, total ex  | openditures, and    | I net cash reso | urces must be         |
| supported by accounting records that pro    |                     |                 |                       |
| broad program revenue and expenditure ca    |                     |                 |                       |
| supplies, and equipment. All expenditure    | s must be allow     | able CNP expe   | enditures and must be |
| properly supported by documentation.        |                     |                 |                       |
|                                             |                     |                 |                       |
| REVENUES<br>Description                     |                     |                 |                       |
| A. School Lunch                             | S                   | 10000           | Program Revenue       |
| B. After-school Snack                       |                     | 500             |                       |
| C. School Breakfast                         |                     | 4500            |                       |
| D. Summer Food Service                      |                     |                 |                       |
| E. Child and Adult Care Food Program (CACFP | ·)                  |                 |                       |
| F. Value of USDA Commodities Received (1)   |                     |                 |                       |
| G. CNP Rebates - Statewide Purchasing and C | ommodities          |                 |                       |
| H. Daily Sales - A la carte                 |                     | 650             | Nonprogram Rev        |
| I. Other Revenues                           |                     | 1000            |                       |
| TOTAL REVENUES                              | s                   | 16650           |                       |
|                                             | •                   |                 |                       |
|                                             | S                   |                 |                       |
|                                             | ×                   |                 |                       |
| TOTAL EXPENDITURES                          |                     |                 |                       |
|                                             |                     |                 |                       |
| TOTAL EXPENDITURES                          | s                   |                 |                       |
|                                             | \$                  |                 |                       |

## Nonprogram Food Revenue Tool

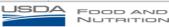

NUTRITION SERVICE

| Enter the cost for reimbursable meal, cost of nonprogram food and total revenue | Je |        |   |
|---------------------------------------------------------------------------------|----|--------|---|
| Cost for Reimbursable Meal Food                                                 | \$ | 8,160  |   |
| Cost of Nonprogram Food                                                         | \$ | 1,340  |   |
| Total Food Costs                                                                | \$ | 9,500  |   |
| Total Nonprogram Food Revenue                                                   | \$ | 1,650  |   |
| <u>Total Revenue</u>                                                            | \$ | 16,650 |   |
|                                                                                 |    |        |   |
| Minimum portion of revenue from nonprogram funds                                |    | 14%    |   |
| Minimum Revenue Required from the Sale of Nonprogram Foods                      | \$ | 2,349  |   |
| dditional Revenue Needed to Comply                                              | \$ | 699    | > |

\* Click on the hyperlink to view a definition of the term.

#### Facts to Consider

- Visitors' and teachers' meals are calculated as 1/3 meal equivalents through a la carte dollars.
- CNP staff meals are not calculated unless you can document the meal counts.
- The following should not be calculated in with Total Revenue:
  - 1. Fresh Fruit and Vegetable Program
  - 2. Summer Feeding Program
  - 3. Child and Adult Care Food Program

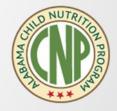

## Pricing of Adult Meals in the NSLP and SBP

- Breakfasts and lunches served to teachers, administrators, custodians and other adults must be priced so that the adult payment in combination with any per-lunch revenues from other sources designated specifically for the support of adult meals (such as State or local fringe benefit or payroll funds, or funding from voluntary agencies) is sufficient to cover the overall cost of the lunch. Include the value of any USDA entitlement and bonus donated foods used to prepare the meal.
- In pricing programs, the minimum adult payment should reflect the price charged to Students paying the school's designated full price, <u>plus</u> the current value of Federal cash (paid reimbursement for students) <u>and</u> donated food assistance (entitlement and bonus) for full price meals.

#### Adult Meal Price Calculation for Institutions that have Reduced and Paid Students in FY 2019

• The minimum adult payment should reflect the price charged to Students paying the school's designated full price breakfast / lunch / snack, <u>plus</u> the current value of Federal cash (paid reimbursement for students) <u>and</u> donated food assistance (entitlement and bonus) for full price meals.

| Price for a Paid Students Lunch | \$2.5000 |
|---------------------------------|----------|
| Paid Reimbursement for Lunch    | \$0.3100 |
| Cash-in-lieu Rate               | \$0.2350 |
| Required Adult Lunch price      | \$3.0450 |

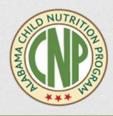

## Pricing of Adult Meals in the NSLP and SBP

- In nonpricing programs, the adult charge should be at least the amount of reimbursement received for a free lunch under Section 4 and 11 of the National School Lunch Act, <u>plus</u> the per-meal value of both entitlement and bonus donated foods, or for breakfasts, the rate established for free meals under Section 4 of the Child Nutrition Act, plus the value of bonus commodities.
- Meals served to adults who are directly involved in the operation and administration of the school nutrition programs may, at the discretion of the school food authority, be furnished at no charge. As such, their cost may be fully attributed to and supported by the nonprofit food service operation.

#### Adult Meal Price Calculation for Institutions that do not have Reduced and Paid Students in FY 2019

 The adult charge should be at least the amount of reimbursement received for a free lunch/ breakfast/snack, <u>plus</u> the per-meal value of both entitlement and bonus donated foods.

| Free Lunch Reimbursement   |          |
|----------------------------|----------|
| Rate                       | \$3.3100 |
|                            |          |
| Cash-in-lieu Rate          | \$0.2350 |
| Required Adult Lunch price | \$3.5450 |

#### USDA Nondiscrimination Statement

- In accordance with Federal civil rights law and U.S. Department of Agriculture (USDA) civil rights regulations and policies, the USDA, its Agencies, offices, and employees, and institutions
  participating in or administering USDA programs are prohibited from discriminating based on race,
- color, national origin, sex, disability, age, or reprisal or retaliation for prior civil rights activity in any program or activity conducted or funded by USDA.
- .
- Persons with disabilities who require alternative means of communication for program information (e.g. Braille, large print, audiotape, American Sign Language, etc.), should contact the Agency (State or local) where they applied for benefits. Individuals who are deaf, hard of hearing or have speech disabilities may contact USDA through the Federal Relay Service at (800) 877-8339. Additionally, program information may be made available in languages other than English.
- .
- To file a program complaint of discrimination, complete the USDA Program Discrimination Complaint Form, (AD-3027) found online at: <a href="http://www.ascr.usda.gov/complaint\_filing\_cust.html">http://www.ascr.usda.gov/complaint\_filing\_cust.html</a>, and at any USDA office, or write a letter addressed to USDA and provide in the letter all of the information requested in the form. To request a copy of the complaint form, call (866) 632-9992. Submit your completed form or letter to USDA by:
- .
- (1) mail: U.S. Department of Agriculture
  - Office of the Assistant Secretary for Civil Rights
  - 1400 Independence Avenue, SW
  - Washington, D.C. 20250-9410;
- •
- (2) fax: (202) 690-7442; or
- (3) email: program.intake@usda.gov.
- •
- This institution is an equal opportunity provider.

# Questions, Comments or Concerns

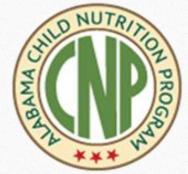

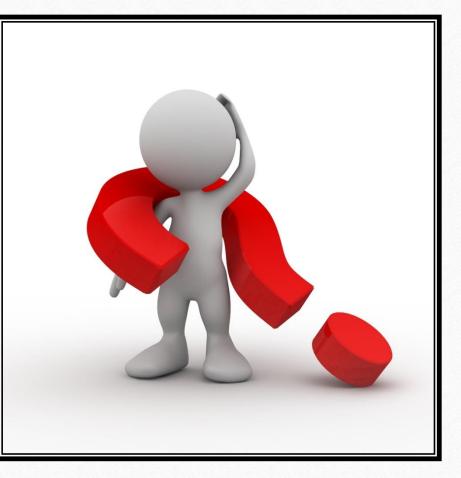

#### Steven Rylant

Senior Accountant Alabama State Department of Education